## Specificaţii tehnice

*[Acest tabel va fi completat de către ofertant în coloanele 2, 3, 4, 6, 7, iar de către autoritatea contractantă – în* 

*coloanele 1, 5,]*

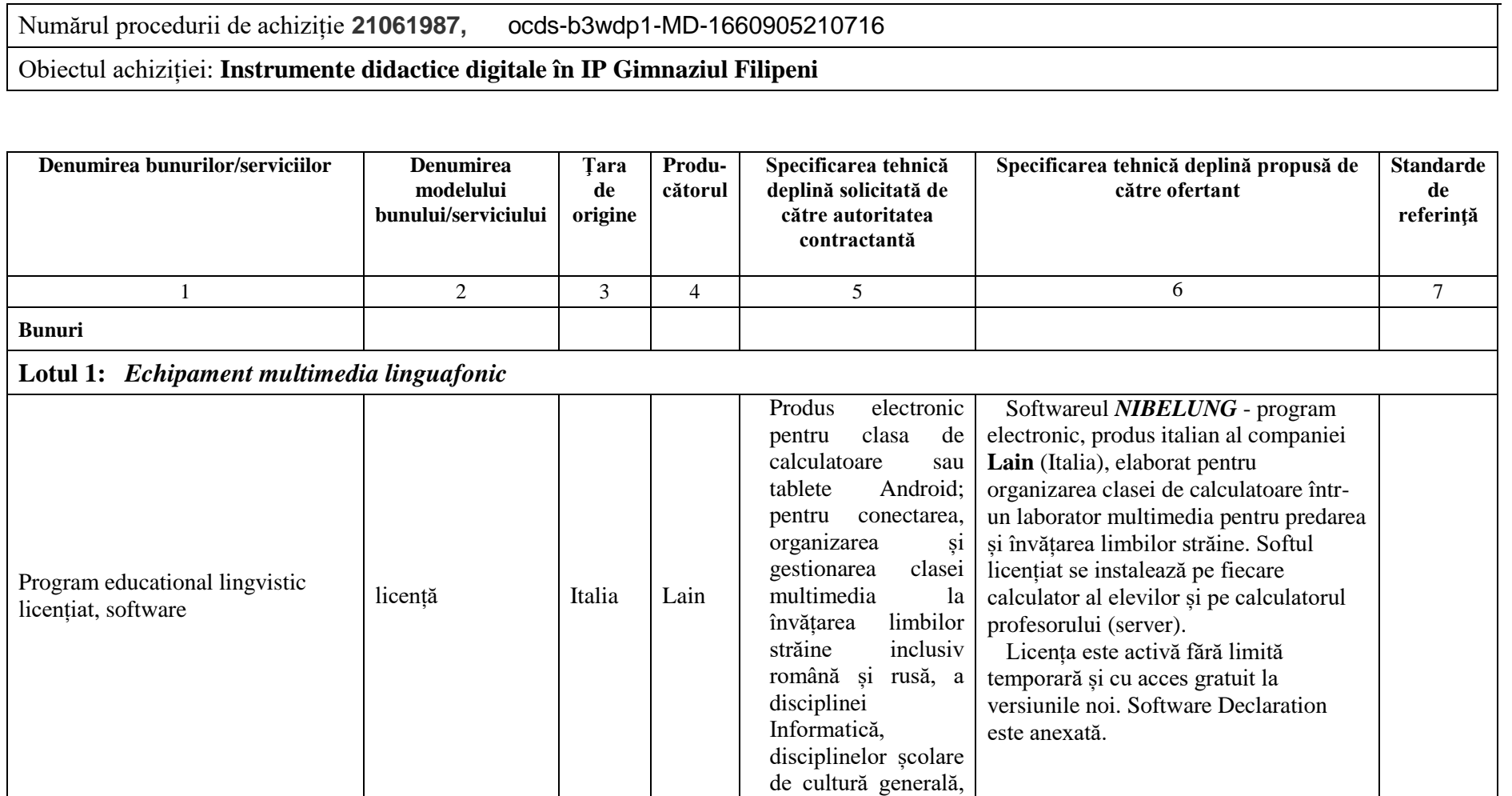

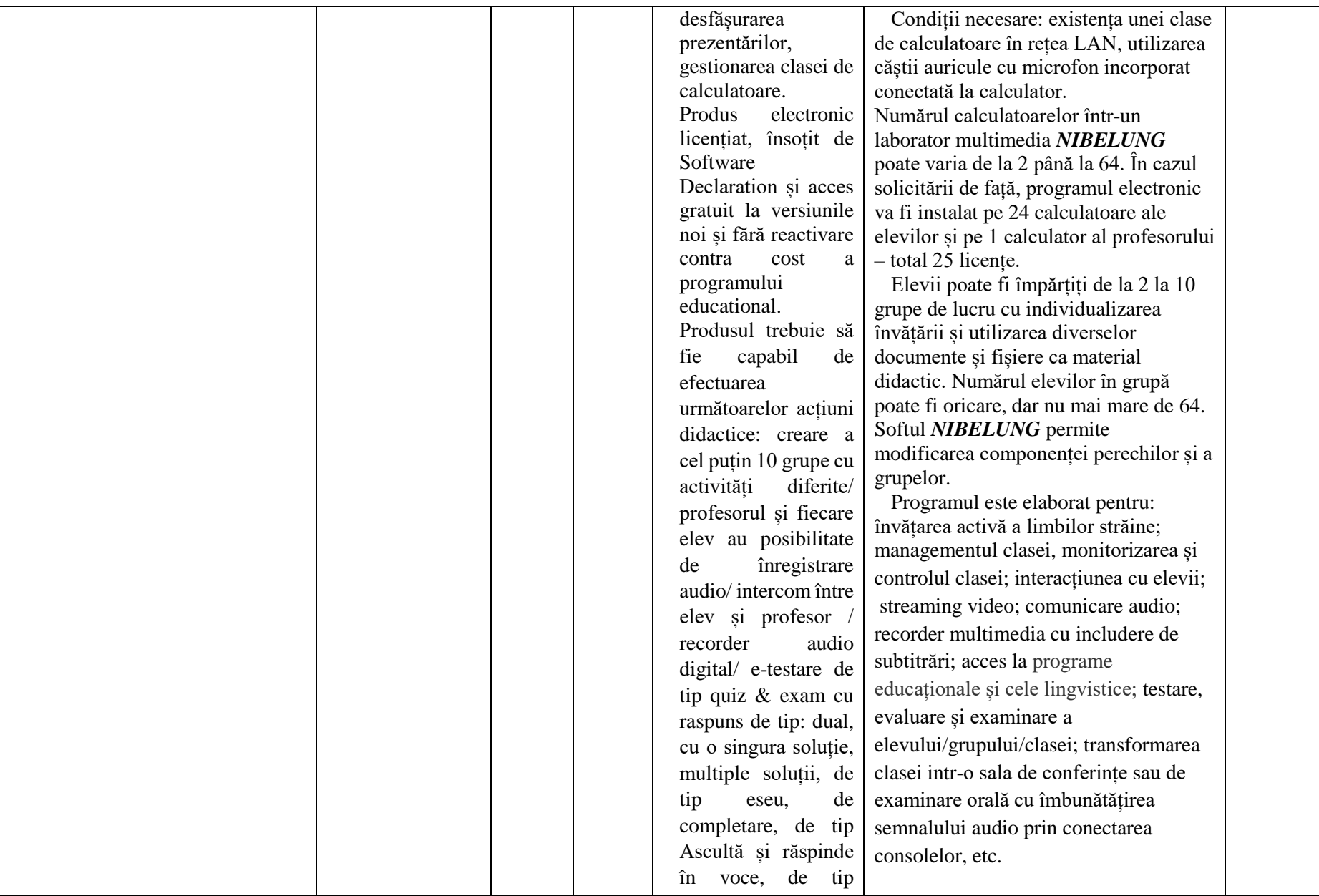

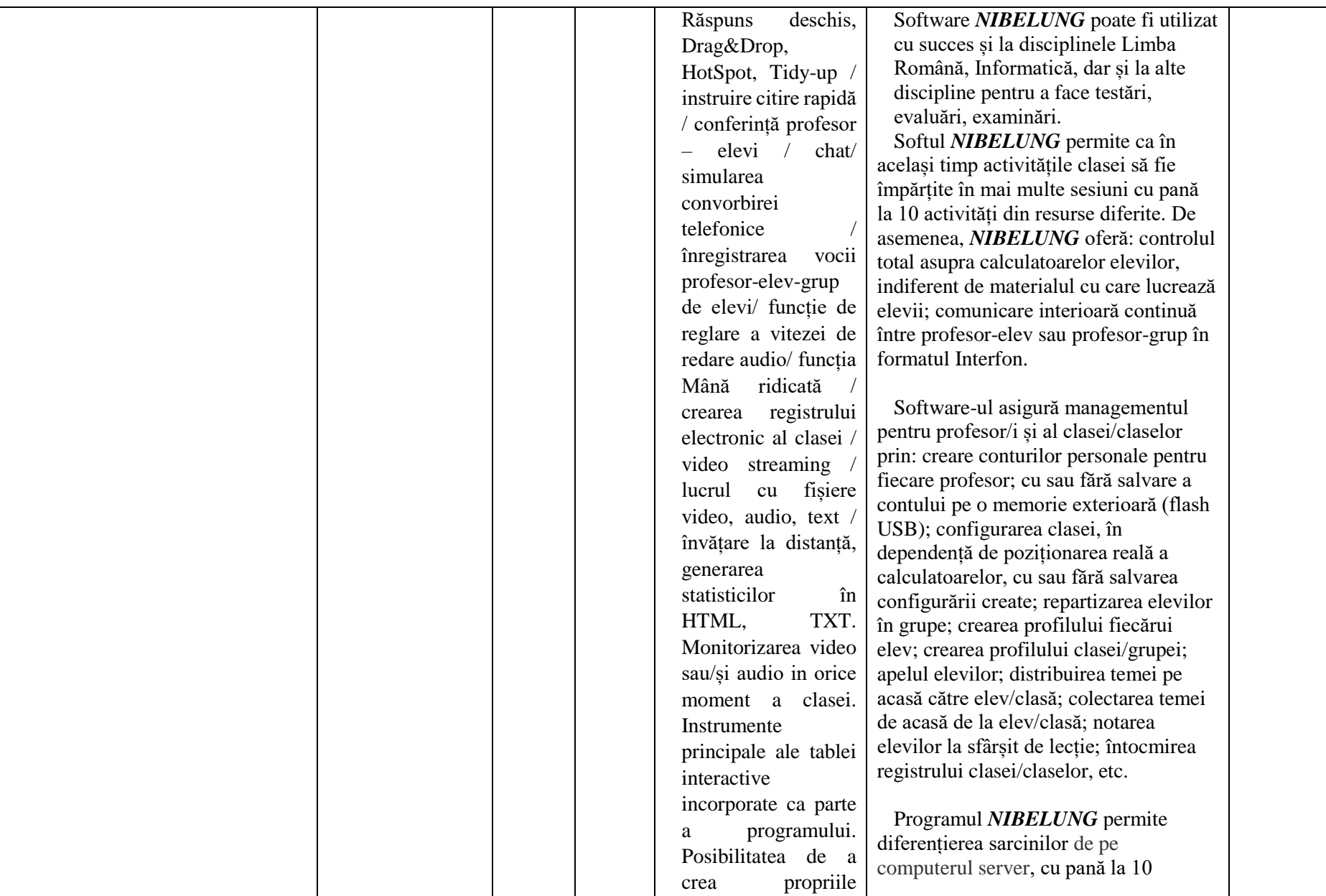

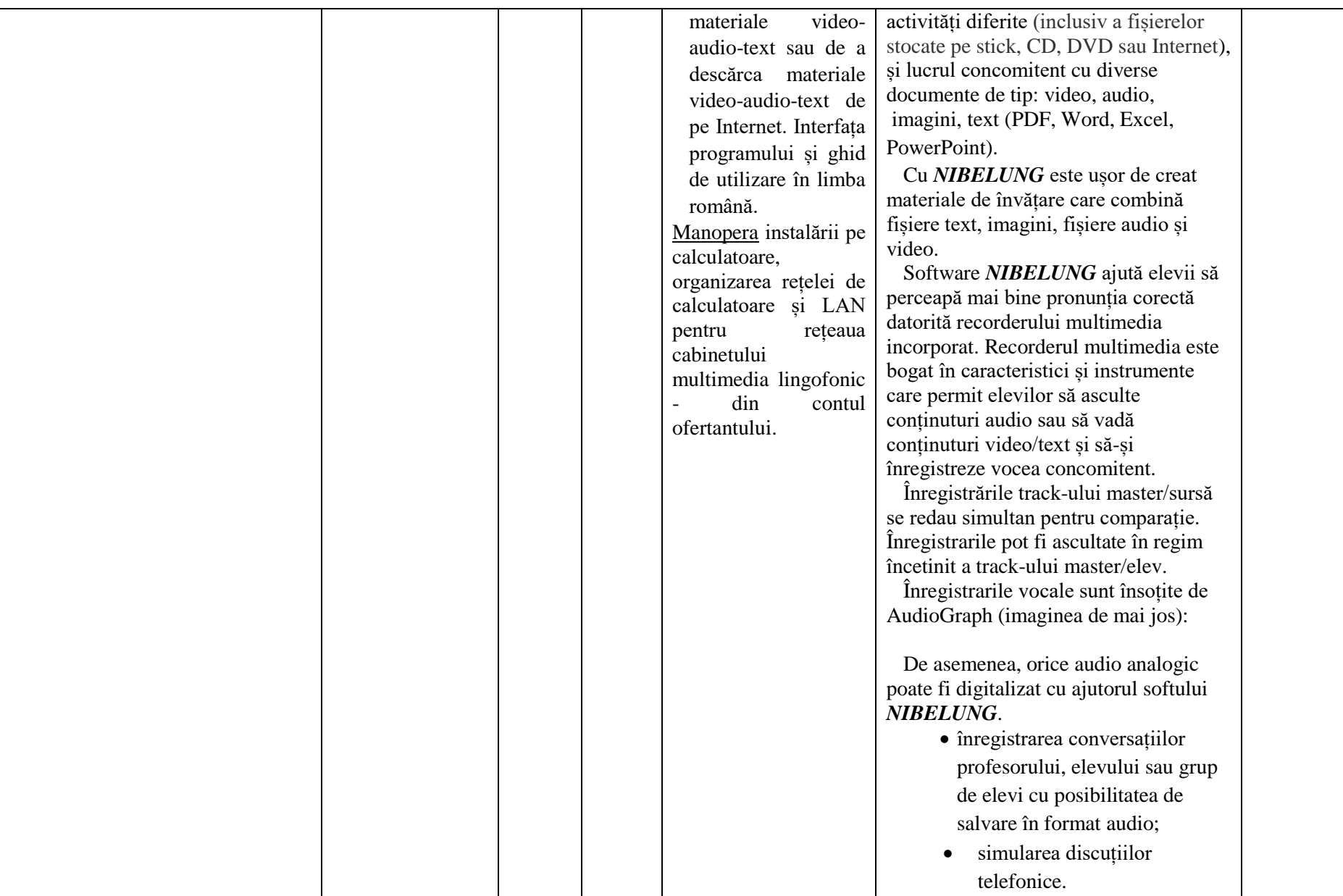

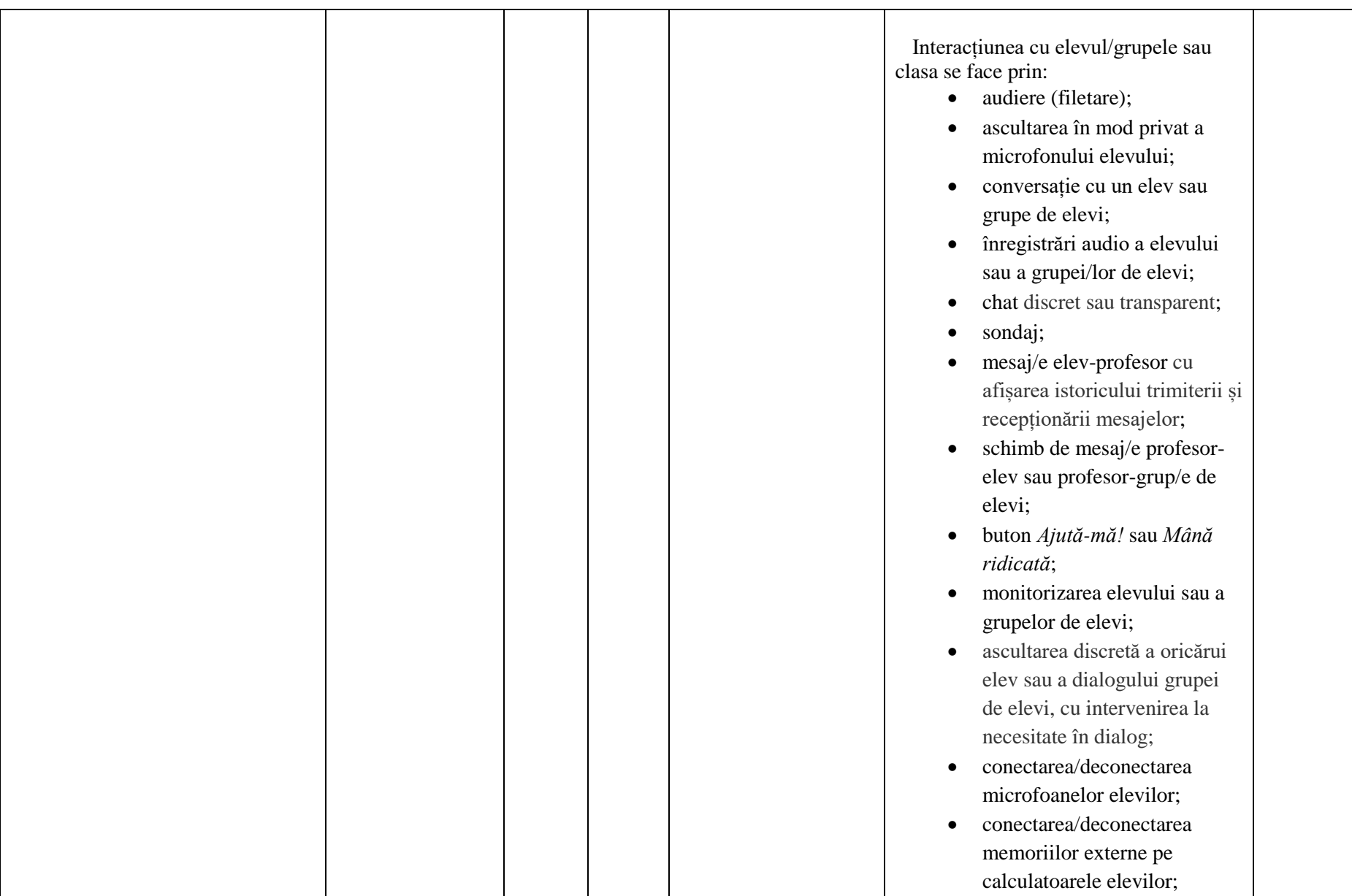

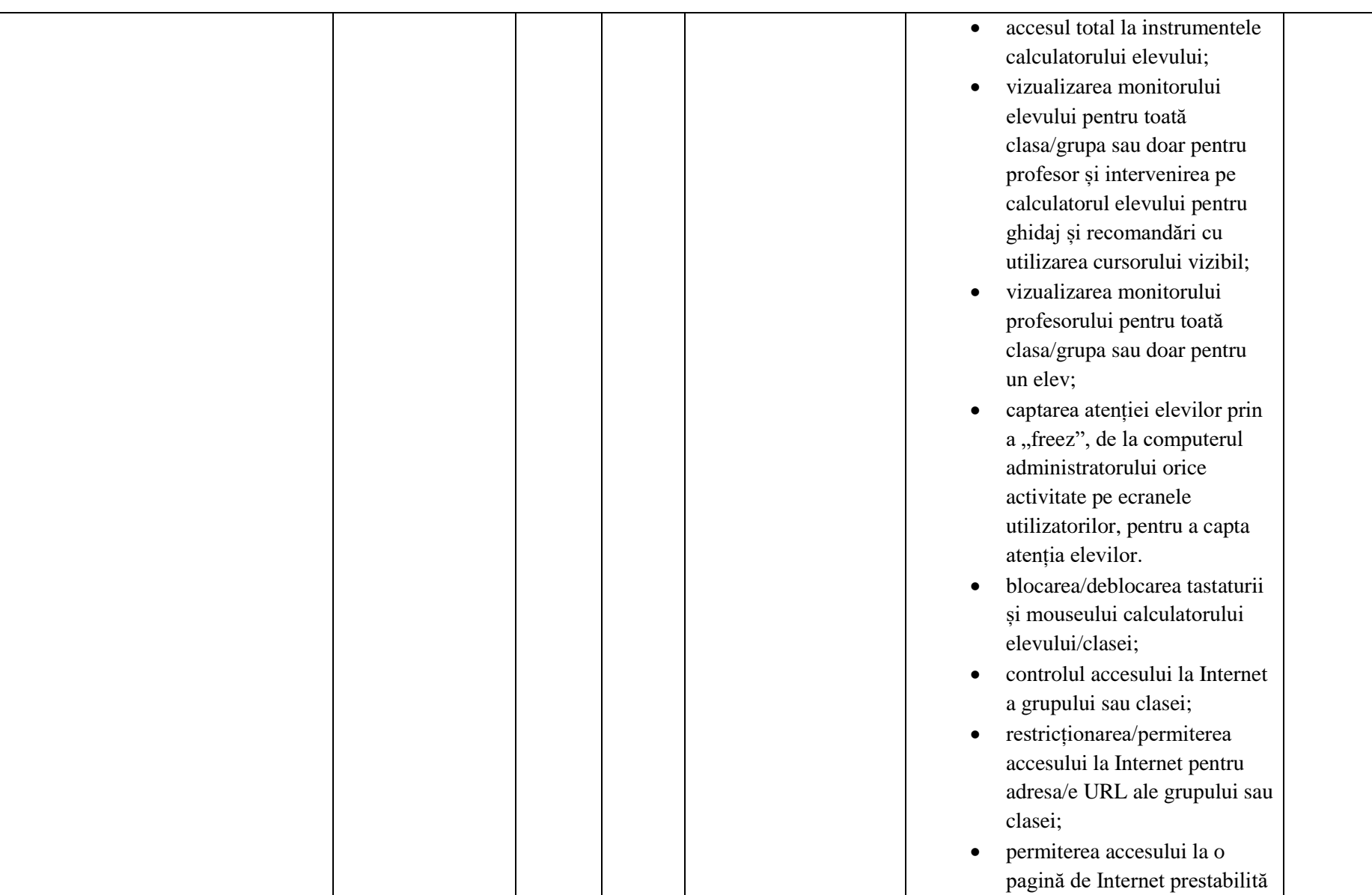

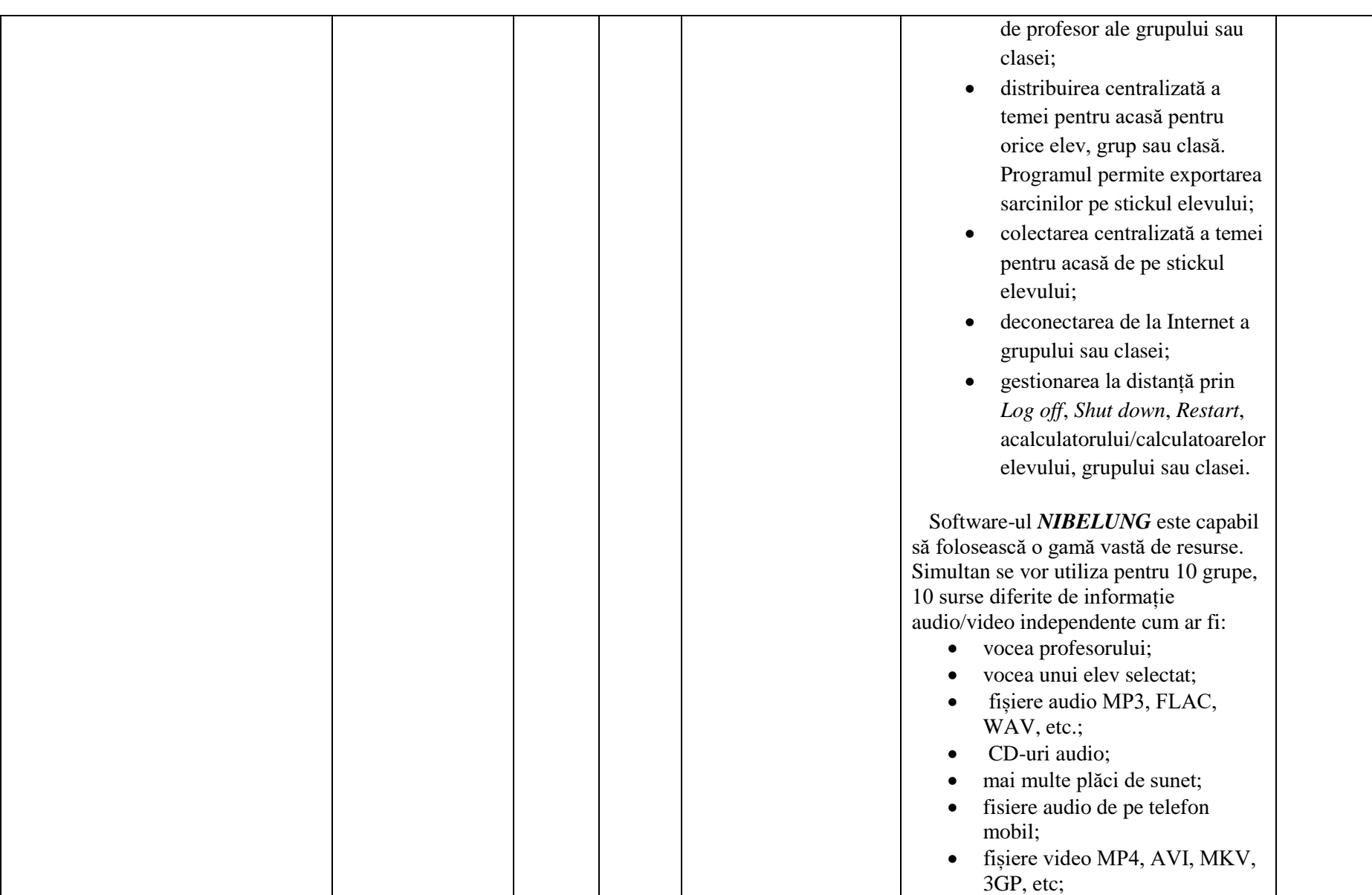

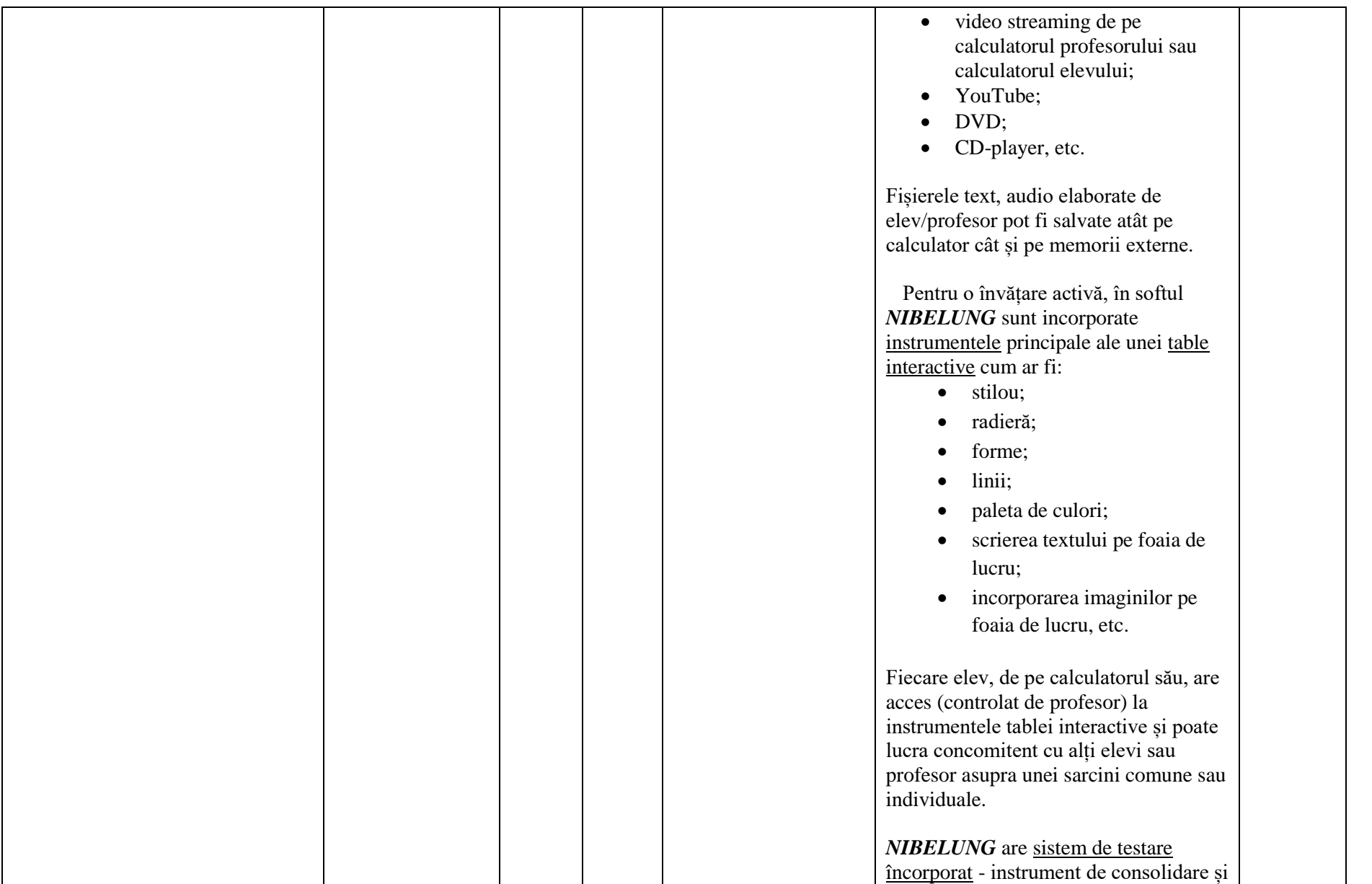

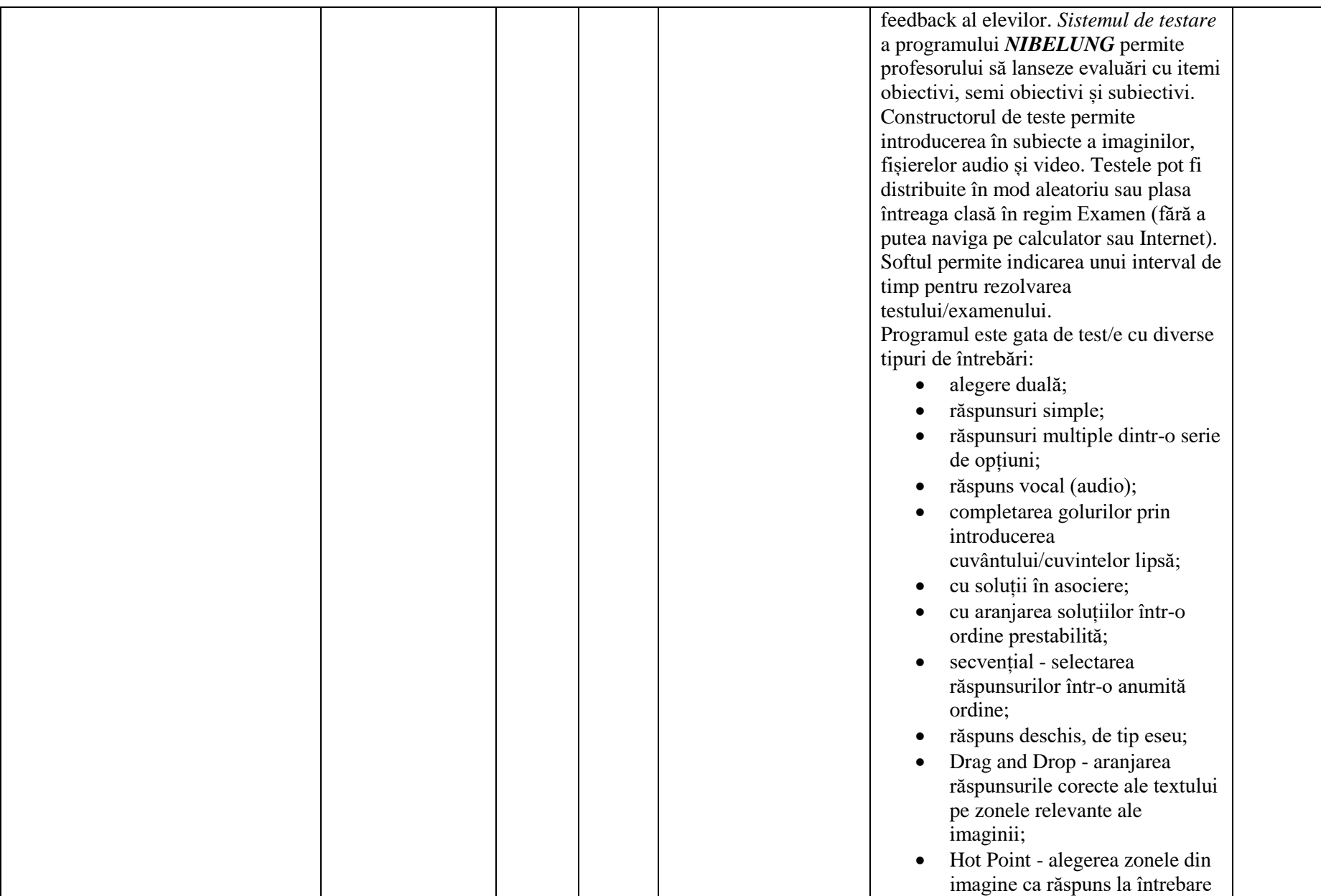

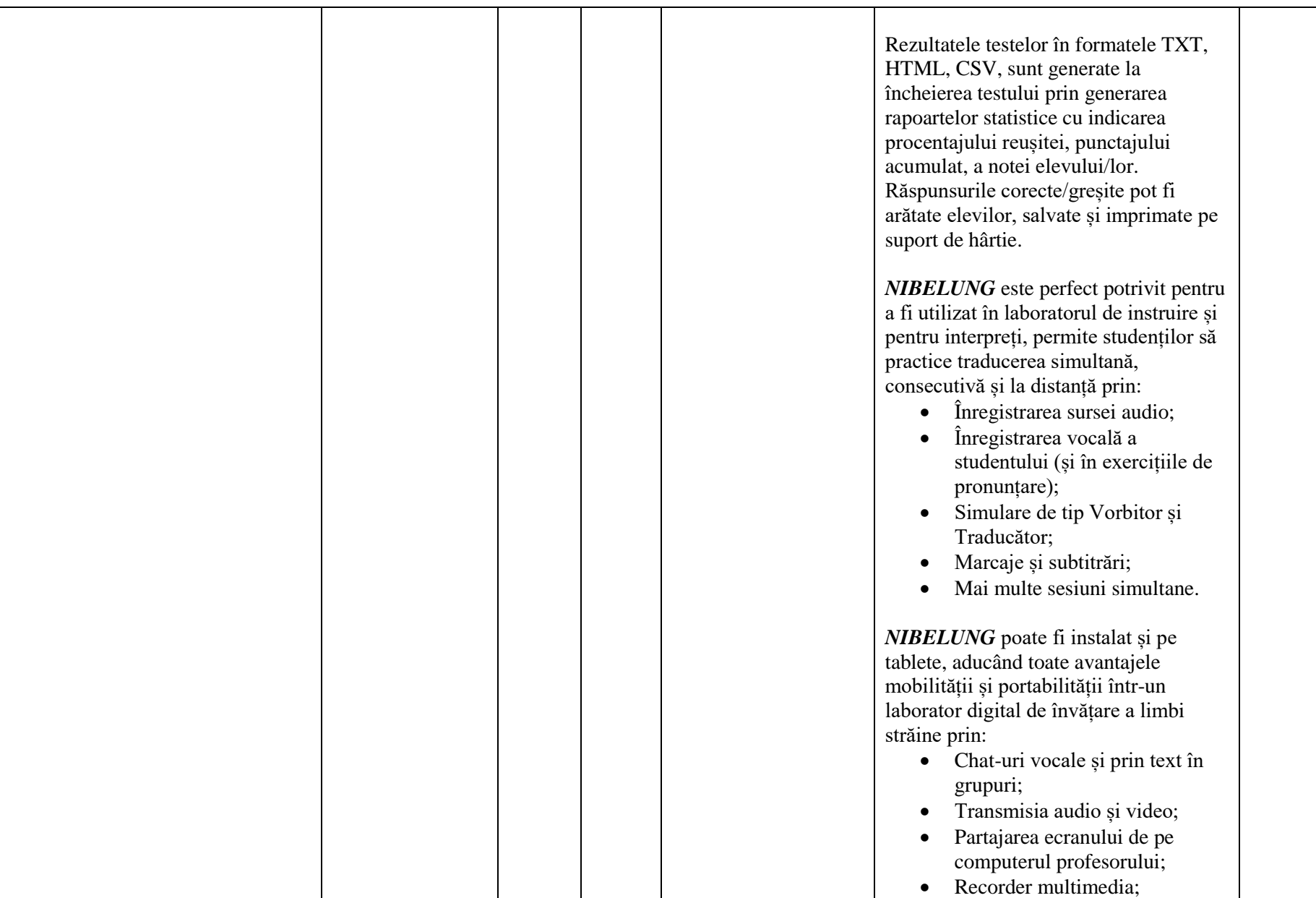

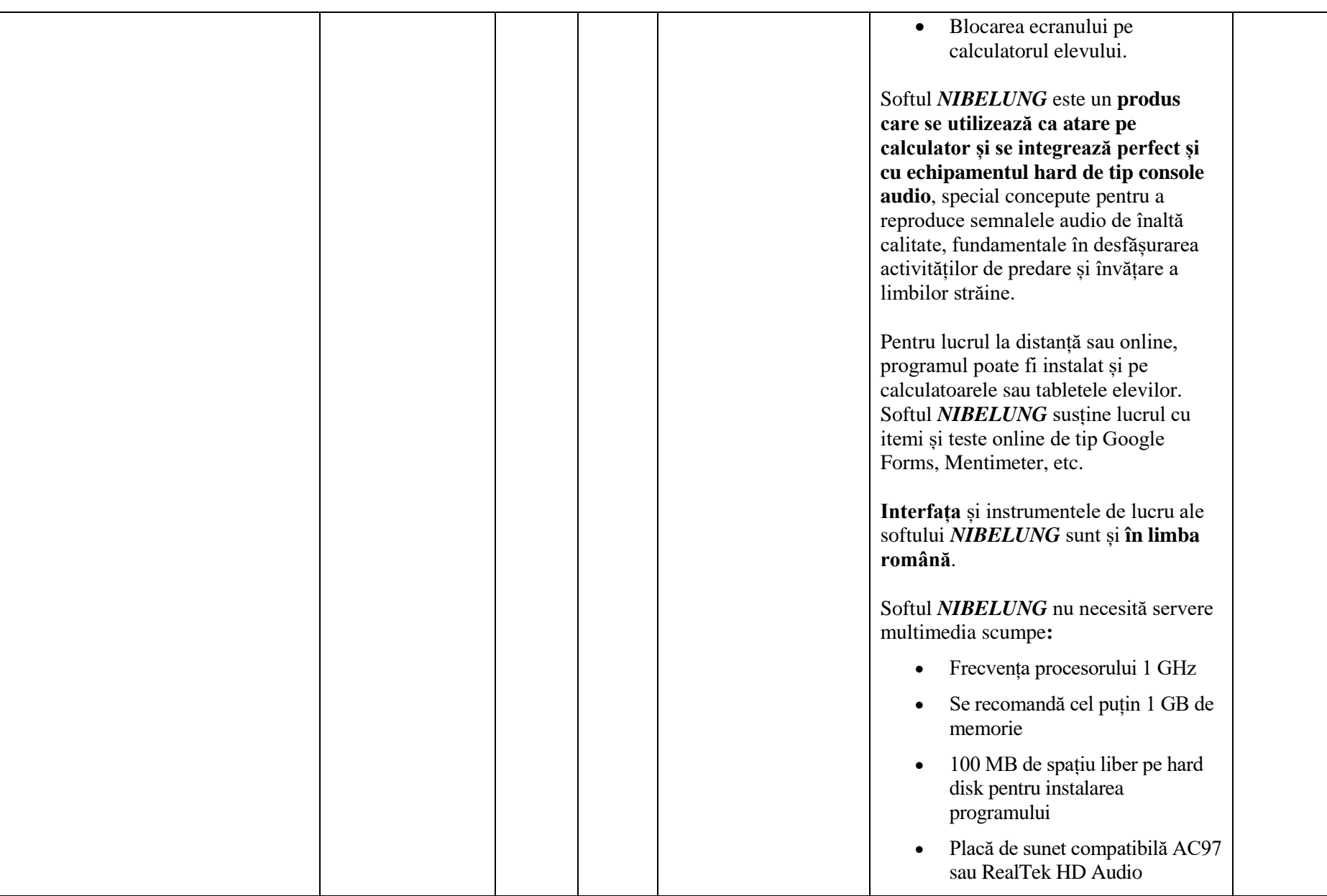

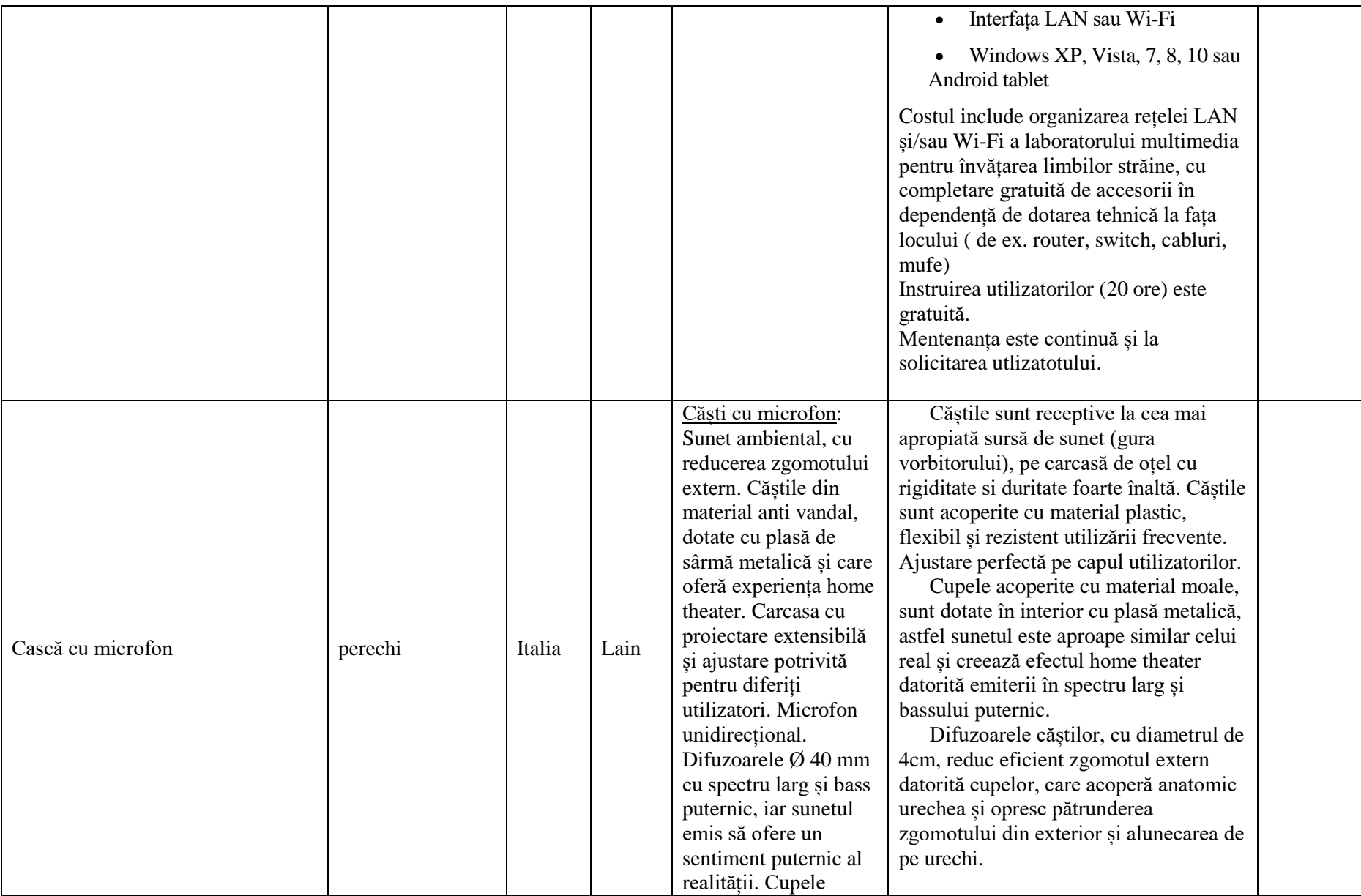

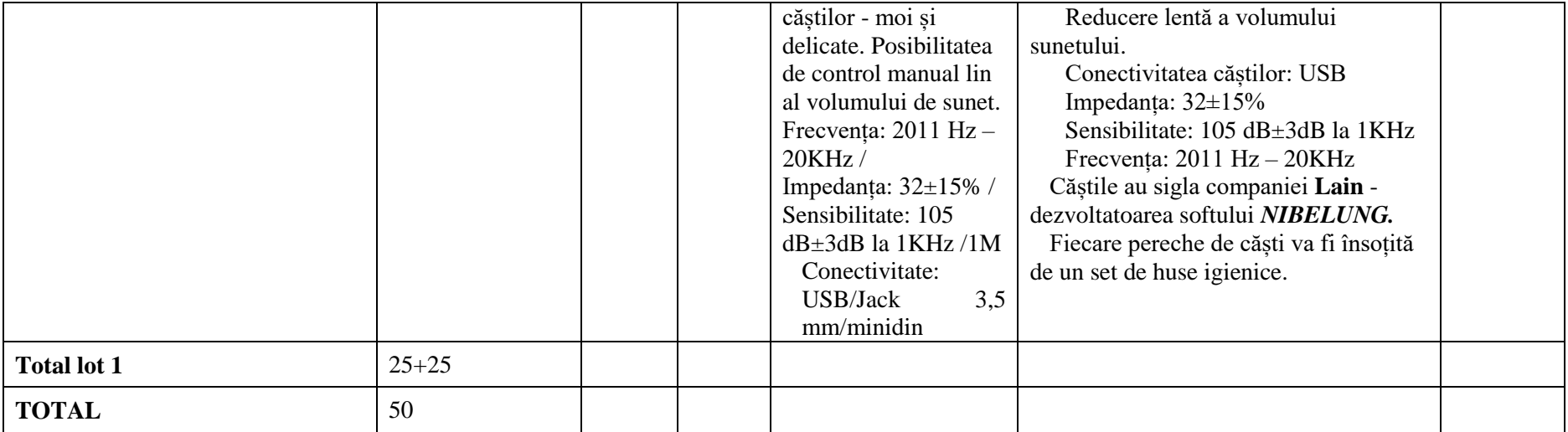